# **Camel Configuration Utilities**

## JSSE Utility

The JSSE Utility, available as of **2.8**, allows you to easily configure aspects of the [Java Secure Socket Extension](http://download.oracle.com/javase/6/docs/technotes/guides/security/jsse/JSSERefGuide.html) (JSSE) API in order to greatly simplify the use of custom transport layer security (TLS) settings on Camel components.

## **Supported Components**

The following Camel components directly support the use of this configuration utility:

- $\bullet$  [AHC](https://cwiki.apache.org/confluence/display/CAMEL/AHC)
- [AHC-WS](https://cwiki.apache.org/confluence/display/CAMEL/AHC-WS)
- [APNS](https://cwiki.apache.org/confluence/display/CAMEL/APNS)
- [Box](https://cwiki.apache.org/confluence/display/CAMEL/Box)
- [Cometd](https://cwiki.apache.org/confluence/display/CAMEL/Cometd) • [Consul](https://cwiki.apache.org/confluence/display/CAMEL/Consul+Component)
- [Etcd](https://cwiki.apache.org/confluence/display/CAMEL/Etcd)
- [FTP,](https://cwiki.apache.org/confluence/display/CAMEL/FTP) [FTP2](https://cwiki.apache.org/confluence/display/CAMEL/FTP2)
- [HTTP4](https://cwiki.apache.org/confluence/display/CAMEL/HTTP4)
- $\cdot$  [IRC](https://cwiki.apache.org/confluence/display/CAMEL/IRC)
- [Jetty](https://cwiki.apache.org/confluence/display/CAMEL/Jetty)
- $\bullet$  [Kafka](https://cwiki.apache.org/confluence/display/CAMEL/Kafka)
- Lumberiack
- [Mail](https://cwiki.apache.org/confluence/display/CAMEL/Mail)
- [MINA2](https://cwiki.apache.org/confluence/display/CAMEL/MINA2)
- [NATS](https://cwiki.apache.org/confluence/display/CAMEL/NATS) • [Netty,](https://cwiki.apache.org/confluence/display/CAMEL/Netty) [Netty4](https://cwiki.apache.org/confluence/display/CAMEL/Netty4)
- Olingo<sub>2</sub>
- [Restlet](https://cwiki.apache.org/confluence/display/CAMEL/Restlet)
- [Salesforce](https://cwiki.apache.org/confluence/display/CAMEL/Salesforce)
- [ServiceNow](https://cwiki.apache.org/confluence/display/CAMEL/ServiceNow)
- [Stomp](https://cwiki.apache.org/confluence/display/CAMEL/Stomp)
- [Undertow](https://cwiki.apache.org/confluence/display/CAMEL/Undertow)
- [Websocket](https://cwiki.apache.org/confluence/display/CAMEL/Websocket)

The following Camel components indirectly support the use of this configuration utility:

- $\bullet$  [CXF](https://cwiki.apache.org/confluence/display/CAMEL/CXF)
- [HTTP](https://cwiki.apache.org/confluence/display/CAMEL/HTTP)
- [REST Swagger Component](https://cwiki.apache.org/confluence/display/CAMEL/REST+Swagger+Component)

# **Configuration**

The key component in configuring TLS through the JSSE API is the SSLContext. The [SSLContext](http://download.oracle.com/javase/6/docs/technotes/guides/security/jsse/JSSERefGuide.html#SSLContext) provides socket factories for both [client-side](http://download.oracle.com/javase/6/docs/technotes/guides/security/jsse/JSSERefGuide.html#SSLSocketFactory) and [server](http://download.oracle.com/javase/6/docs/technotes/guides/security/jsse/JSSERefGuide.html#SSLSocketFactory)[side](http://download.oracle.com/javase/6/docs/technotes/guides/security/jsse/JSSERefGuide.html#SSLSocketFactory) sockets as well as another component called an [SSLEngine](http://download.oracle.com/javase/6/docs/technotes/guides/security/jsse/JSSERefGuide.html#SSLENG) that is used by non-blocking IO to support TLS. The JSSE configuration utility provides an easy to use builder for configuring these JSSE components, among others, in a manner that allows you to provide all configuration options up front during the initialization of your application such that you don't have to customize library code or dig though the inner workings of a third-party library in order to inject hooks for the configuration of each component in the JSSE API. The central builder in the JSSE configuration utility is the SSLContextParameters. This class serves as the entry point for most configuration in the JSSE utility.

All non-native classes are in the org.apache.camel.util.jsse package. All non-W3C schema defined types are in the <http://camel.apache.org/schema/spring> or <http://camel.apache.org/schema/blueprint> namespaces for Spring and Blueprint based configuration, respectively.

#### **SSLContextParameters**

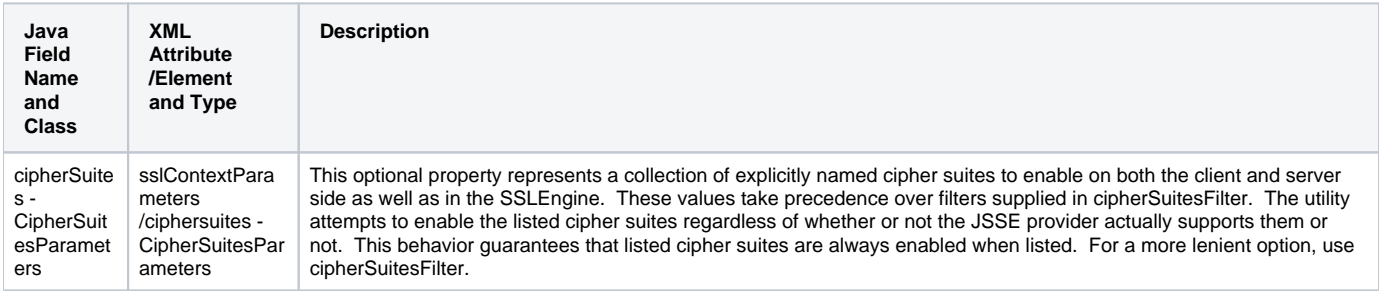

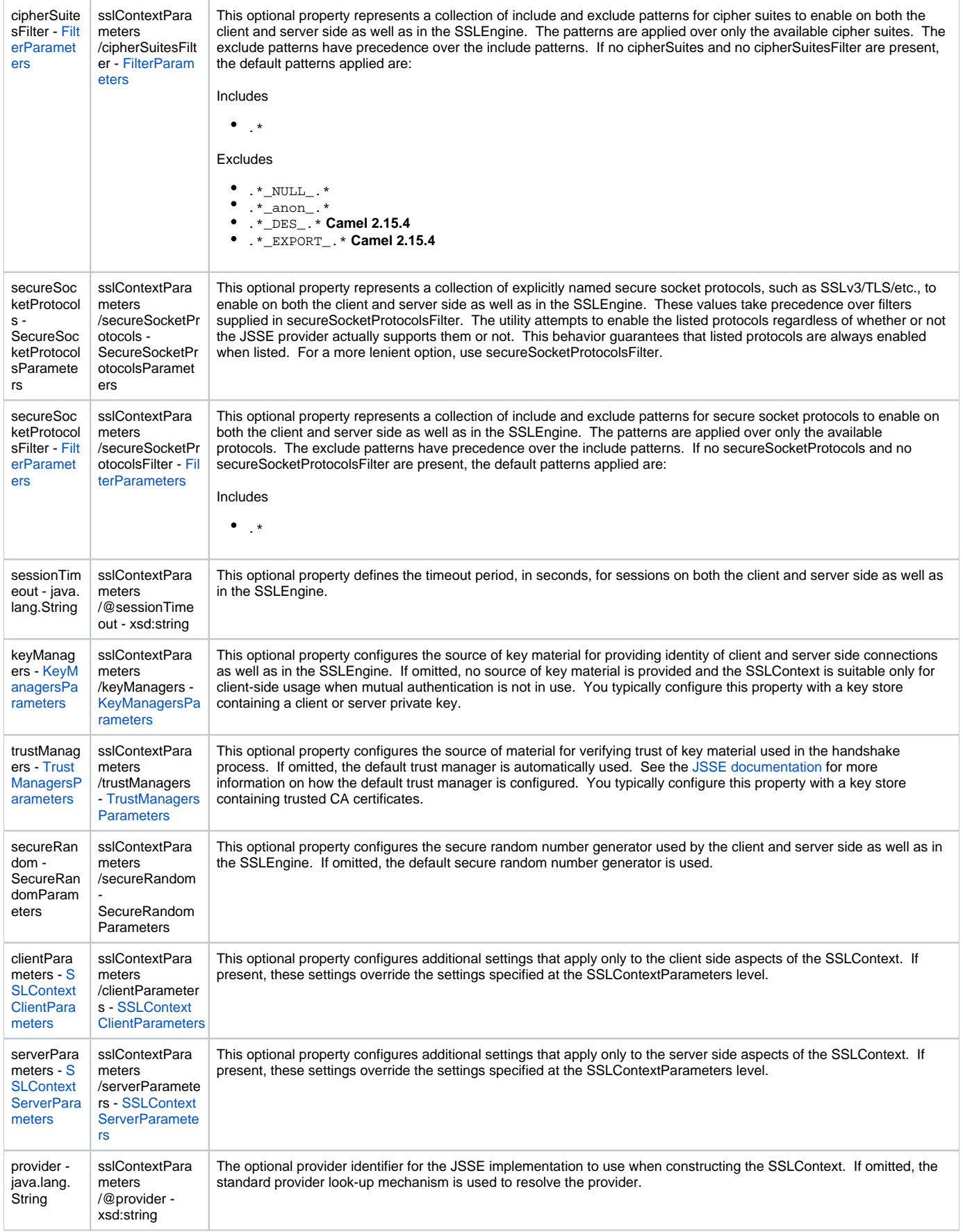

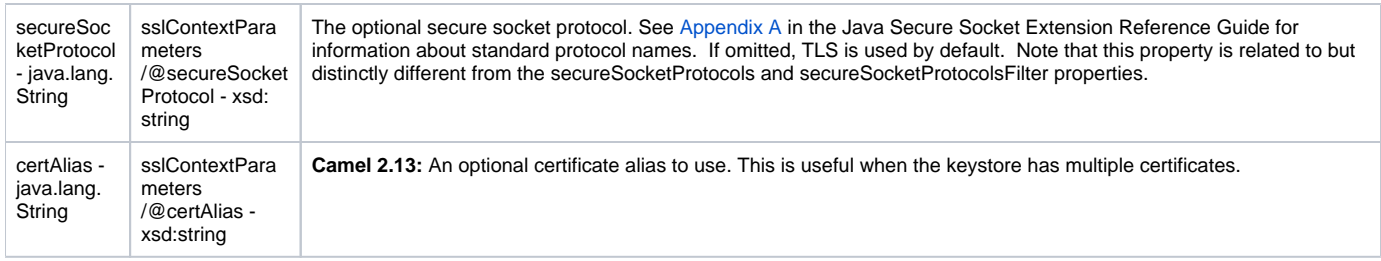

# <span id="page-2-0"></span>**KeyManagersParameters**

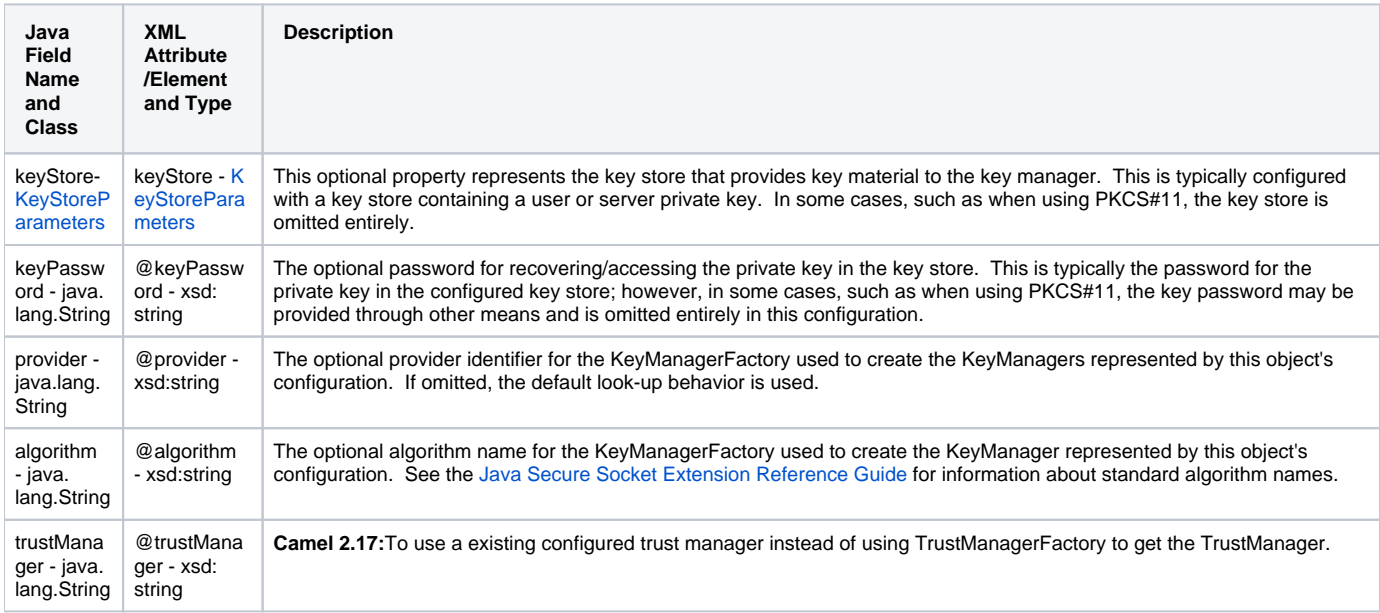

## <span id="page-2-1"></span>**TrustManagersParameters**

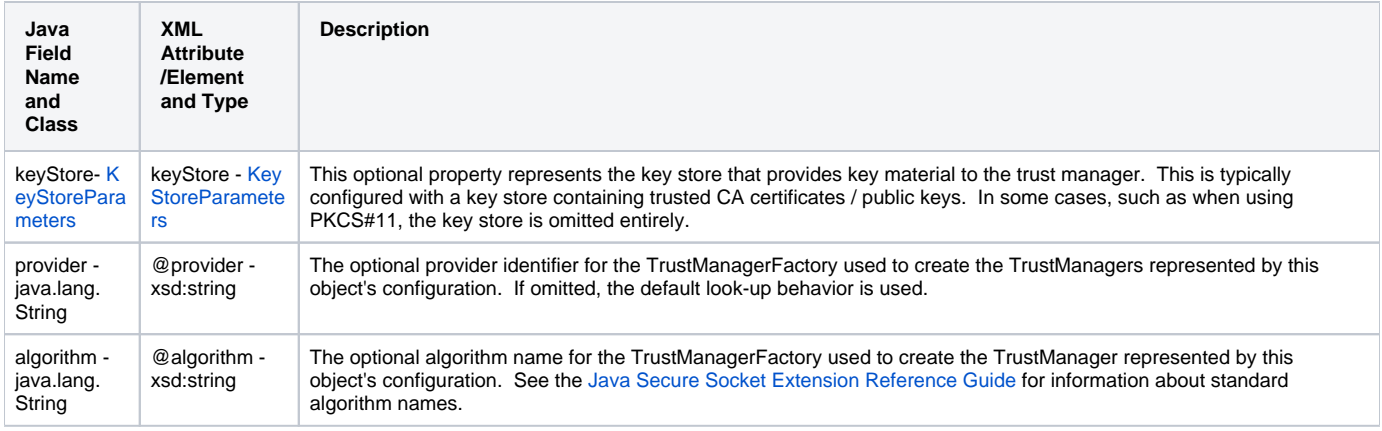

## <span id="page-2-2"></span>**KeyStoreParameters**

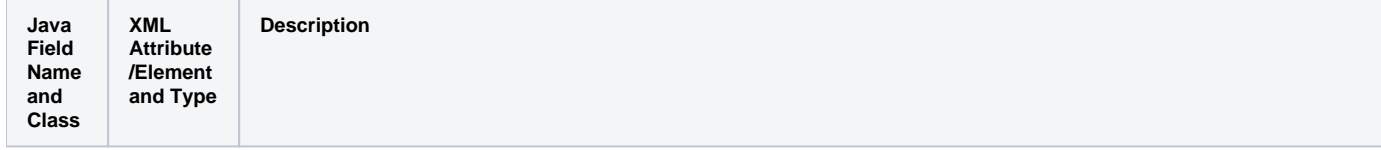

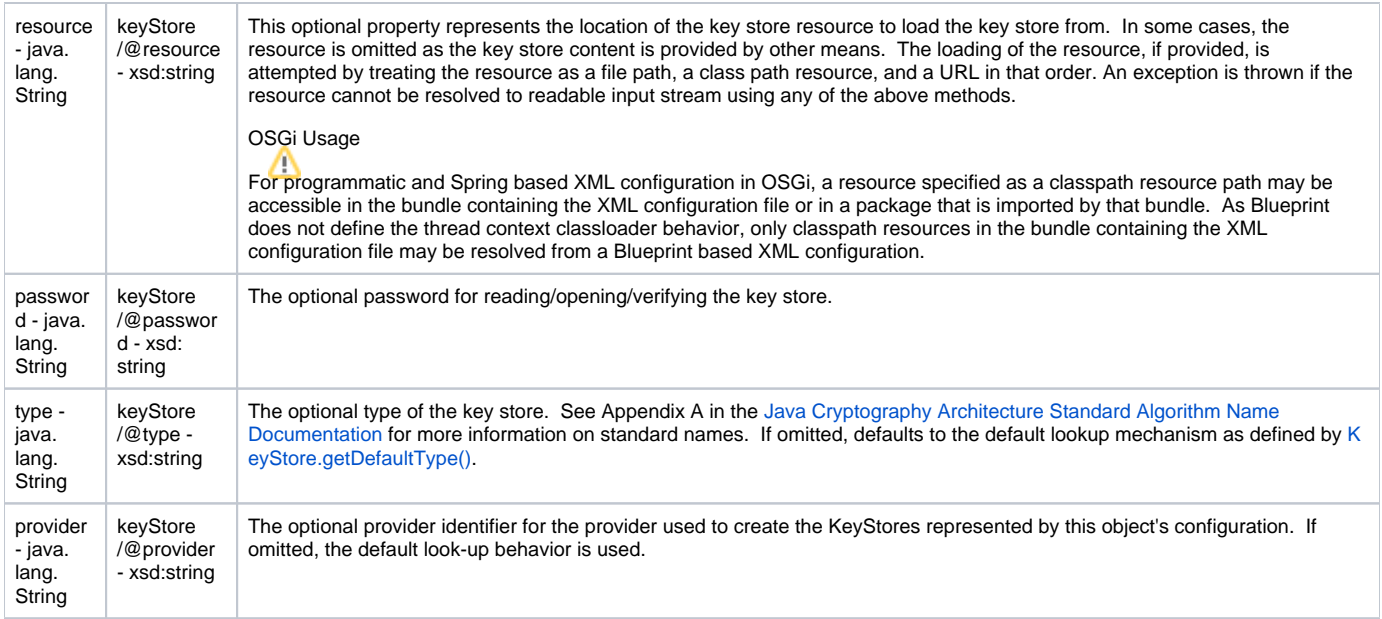

## <span id="page-3-0"></span>**FilterParameters**

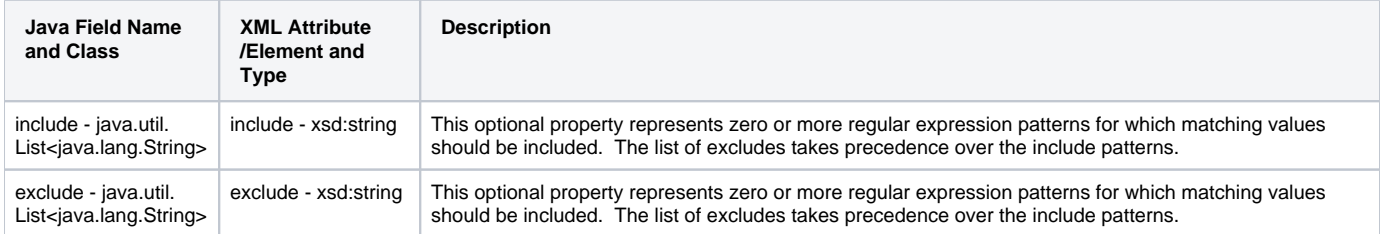

## **SecureRandomParameters**

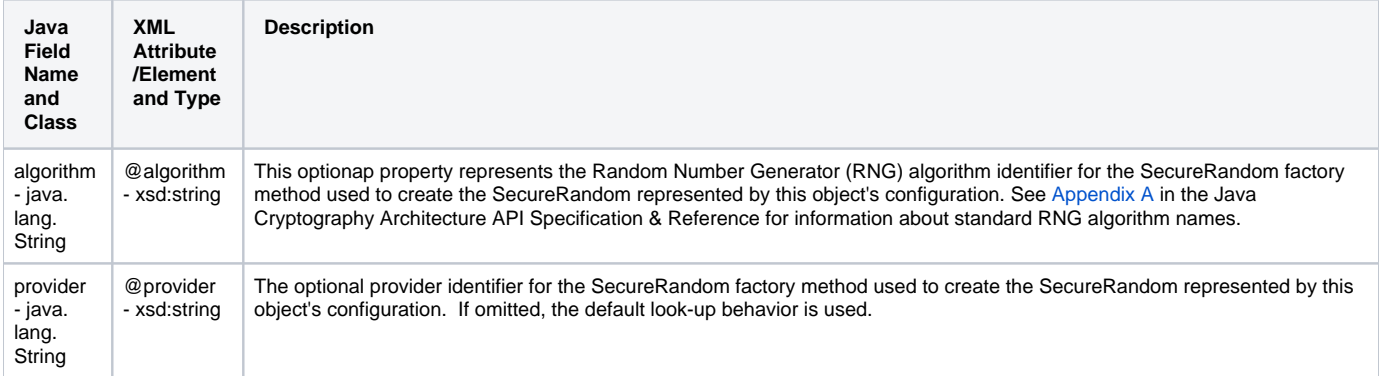

## <span id="page-3-1"></span>**SSLContextServerParameters**

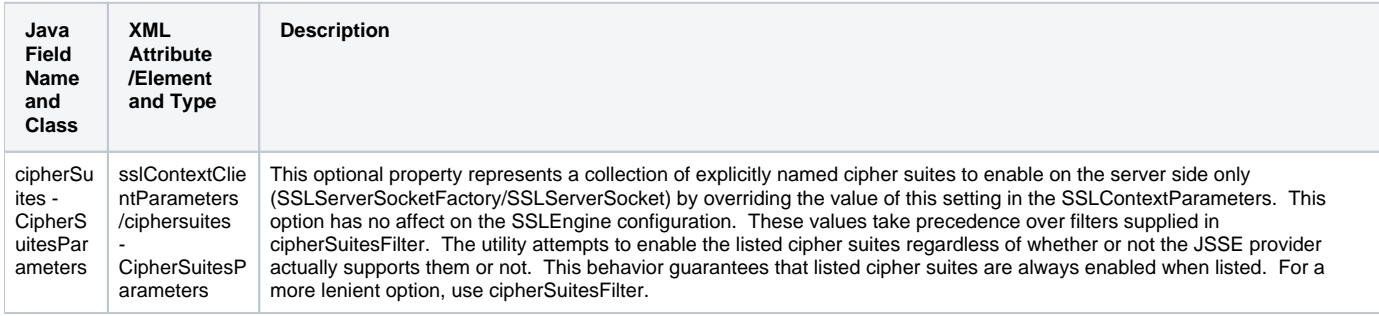

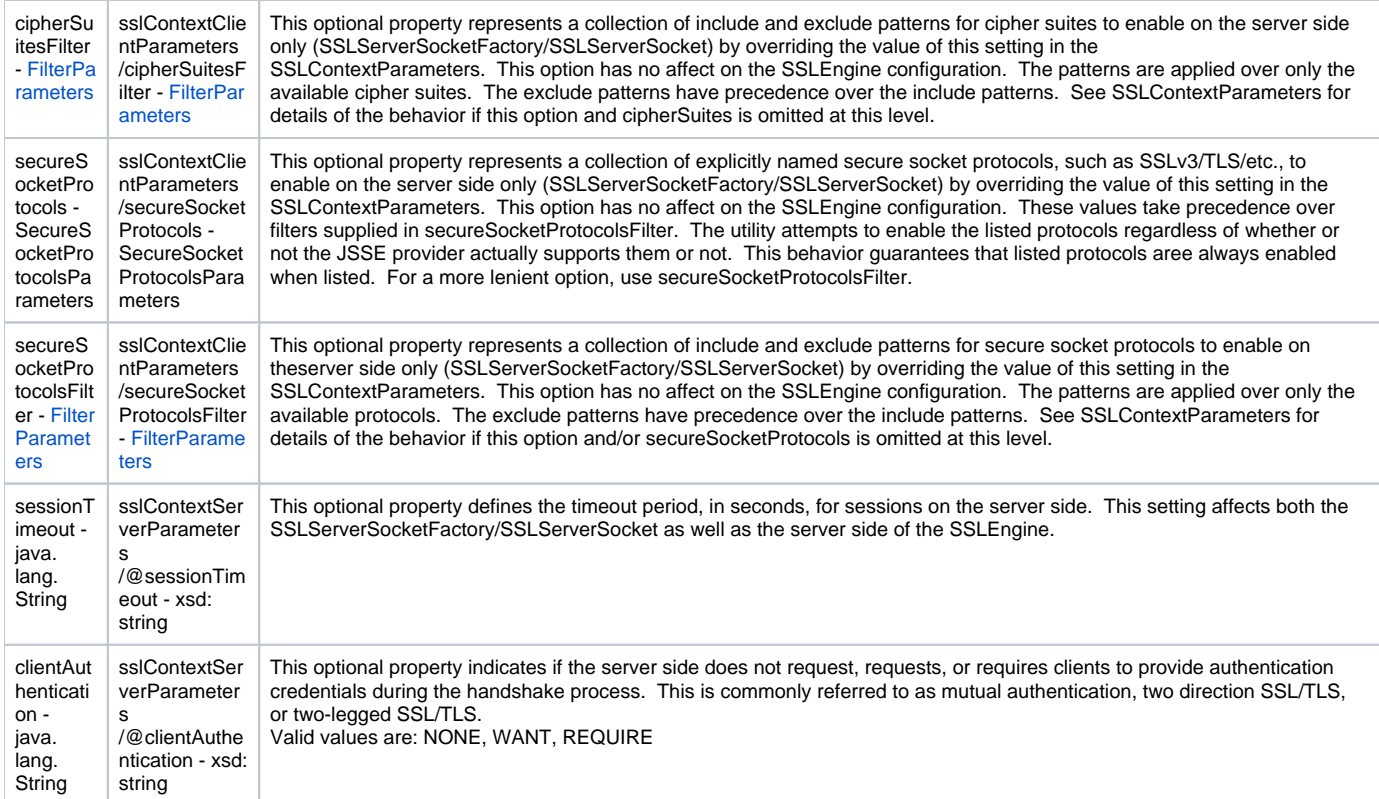

## <span id="page-4-0"></span>**SSLContextClientParameters**

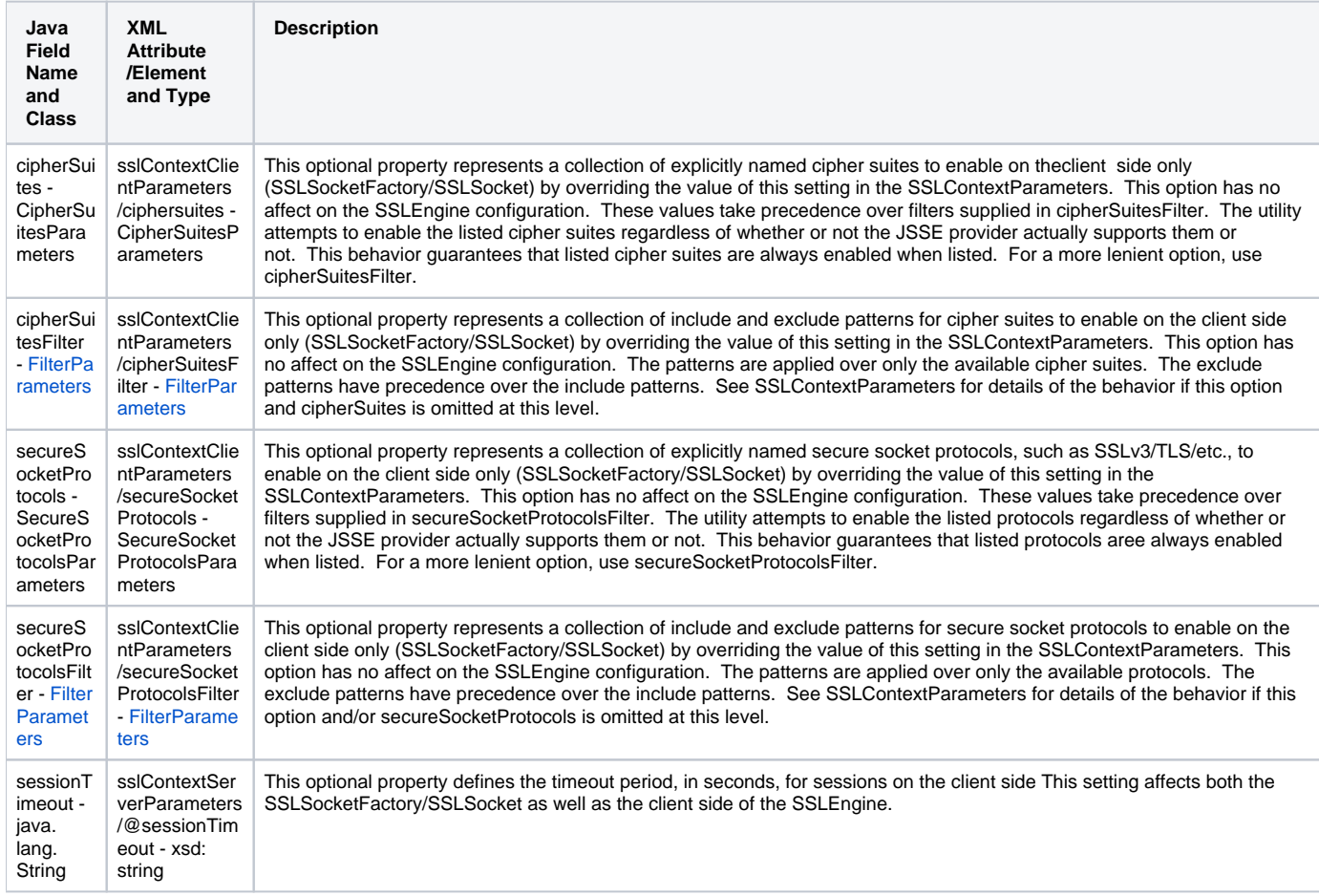

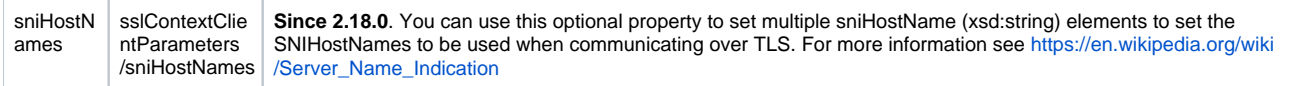

### **Examples**

#### **Programmatic Usage**

Setting Client Authentication On the Server Side

This configuration sets the server side aspects of the TLS configuration to require client authentication during the handshake process. This configuration uses the default trust store and a custom key store to provide key material for both the server and client sides of the SSLContext.

```
KeyStoreParameters ksp = new KeyStoreParameters();
ksp.setResource("/users/home/server/keystore.jks");
ksp.setPassword("keystorePassword");
KeyManagersParameters kmp = new KeyManagersParameters();
kmp.setKeyStore(ksp);
kmp.setKeyPassword("keyPassword");
SSLContextServerParameters scsp = new SSLContextServerParameters();
scsp.setClientAuthentication(ClientAuthentication.REQUIRE);
SSLContextParameters scp = new SSLContextParameters();
scp.setServerParameters(scsp);
scp.setKeyManagers(kmp);
SSLContext context = scp.createSSLContext();
SSLEngine engine = scp.createSSLEngine();
```
#### Configuring Different Options on the Client and Server Side

In this example, both the client and server sides share the same custom key store; however, the client side allows any supported cipher suite while the server side will use the default cipher suite filter and exclude any cipher suites that match the patterns .\* NULL.\* and .\* anon.\*.

```
KeyStoreParameters ksp = new KeyStoreParameters();
ksp.setResource("/users/home/server/keystore.jks");
ksp.setPassword("keystorePassword");
KeyManagersParameters kmp = new KeyManagersParameters();
kmp.setKeyStore(ksp);
kmp.setKeyPassword("keyPassword");
FilterParameters filter = new FilterParameters();
filter.getInclude().add(".*");
SSLContextClientParameters sccp = new SSLContextClientParameters();
sccp.setCipherSuitesFilter(filter);
SSLContextParameters scp = new SSLContextParameters();
scp.setClientParameters(sccp);
scp.setKeyManagers(kmp);
SSLContext context = scp.createSSLContext();
SSLEngine engine = scp.createSSLEngine();
```
#### Using Camel Property Placeholders

This configuration utility fully supports the use of property placeholders (see [Using PropertyPlaceholder\)](https://cwiki.apache.org/confluence/display/CAMEL/Using+PropertyPlaceholder) in all configuration fields. In order to support this feature, the configuration utility objects must be configured with a reference to a Camel context. All of the utility classes except for CipherSuitesParameters and SecureSocketProtocolsParameters provide a setter method for providing the context reference. Do not confuse the lack of a setter on CipherSuitesParameters and SecureSocketProtocolsParameters as an indication that you cannot use property placeholders when configuring these classes. The lack of a setter is an internal implementation detail and full placeholder support is available for both of the configuration classes.

The following example code demonstrates how to create a KeyStore instance based on configuration options provided by the Camel Properties Component and property placeholder support.

```
PropertiesComponent pc = new PropertiesComponent();
pc.setLocation("file:./jsse-test.properties");
CamelContext context = new DefaultCamelContext();
context.addComponent("properties", pc);
KeyStoreParameters ksp = new KeyStoreParameters();
ksp.setContext(camelContext);
ksp.setType("{{keyStoreParameters.type}}");
ksp.setProvider("{{keyStoreParameters.provider}}");
ksp.setResource("{{keyStoreParameters.resource}}");
ksp.setPassword("{{keyStoreParamerers.password}}");
KeyStore keyStore = ksp.createKeyStore();
```
#### **XML Configuration**

Note that XML configuration is supported in both Spring and Blueprint format.

#### Setting Client Authentication On the Server Side

This configuration sets the server side aspects of the TLS configuration to require client authentication during the handshake process. This configuration uses the default trust store and a custom key store to provide key material for both the server and client sides of the SSLContext.

```
<beans xmlns="http://www.springframework.org/schema/beans"
       xmlns:xsi="http://www.w3.org/2001/XMLSchema-instance"
       xmlns:camel="http://camel.apache.org/schema/spring"
       xsi:schemaLocation="
       http://www.springframework.org/schema/beans http://www.springframework.org/schema/beans/spring-beans.xsd
       http://camel.apache.org/schema/spring http://camel.apache.org/schema/spring/camel-spring.xsd">
  <camel:sslContextParameters
      id="mySslContext">
    <camel:keyManagers
        keyPassword="keyPassword">
       <camel:keyStore
          resource="/users/home/server/keystore.jks"
          password="keystorePassword"/>
     </camel:keyManagers>
     <camel:serverParameters
        clientAuthentication="WANT"/>
   </camel:sslContextParameters>
</beans>
```
#### Configuring Different Options on the Client and Server Side

In this example, both the client and server sides share the same custom key store; however, the client side allows any supported cipher suite while the server side will use the default cipher suite filter and exclude any cipher suites that match the patterns .\*NULL.\* and .\*anon.\*.

```
<blueprint xmlns="http://www.osgi.org/xmlns/blueprint/v1.0.0">
        xmlns:camel="http://camel.apache.org/schema/blueprint">
  <camel:sslContextParameters
      id="mySslContext">
     <camel:keyManagers
        keyPassword="keyPassword">
       <camel:keyStore
           resource="/users/home/server/keystore.jks"
           password="keystorePassword"/>
     </camel:keyManagers>
     <camel:clientParameters>
       <camel:cipherSuitesFilter>
         <camel:include>.*</camel:include>
       </camel:cipherSuitesFilter>
     </camel:clientParameters>
   </camel:sslContextParameters>
</blueprint>
```
#### Using Camel Property Placeholders

This configuration utility fully supports the use of property placeholders (see [Using PropertyPlaceholder\)](https://cwiki.apache.org/confluence/display/CAMEL/Using+PropertyPlaceholder) in all configuration fields for XML based configuration as well. In order to support this feature, the configuration utility objects must be configured with a reference to a Camel context. The Spring and Blueprint namespace handlers will automatically inject the reference to the context for you when there is one Camel context in scope. If you have more than one Camel context instance in your XML defined context, you can indicate which context reference to configure by specifying the camelContextId attribute in the top-level XML element.

The following example code demonstrates how to create a KeyStore instance based on configuration options provided by the Camel Properties Component and property placeholder support. The Camel context with the ID example is used to resolve the property placeholders.

```
<beans xmlns="http://www.springframework.org/schema/beans"
       xmlns:xsi="http://www.w3.org/2001/XMLSchema-instance"
       xmlns:camel="http://camel.apache.org/schema/spring"
       xsi:schemaLocation="
       http://www.springframework.org/schema/beans http://www.springframework.org/schema/beans/spring-beans.xsd
       http://camel.apache.org/schema/spring http://camel.apache.org/schema/spring/camel-spring.xsd">
  <camel:camelContext id="example"/>
  <camel:camelContext id="example2"/>
  <camel:keyStoreParameters
    id="ksp"
    camelContextId="example"
    resource="{{keyStoreParameters.resource}}"
    type="{{keyStoreParameters.type}}"
    provider="{{keyStoreParameters.provider}}"
    password="{{keyStoreParamerers.password}}"/>
</beans>
```